#### January 2010 SPAUG News

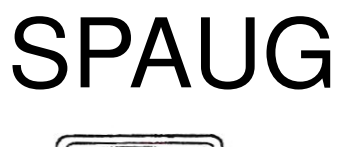

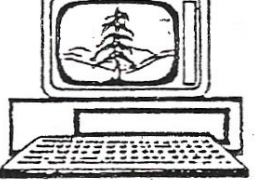

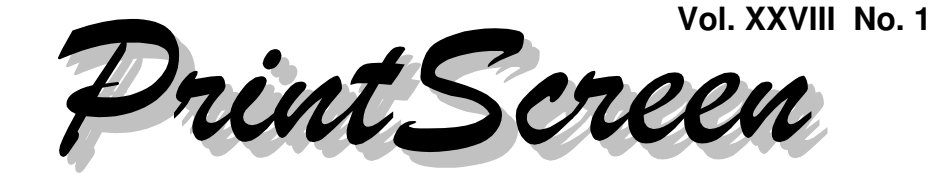

Newsletter of the Stanford/Palo Alto Users Group for PC A Non-Profit / Educational Organization • http://www.pa-spaug.org Post Office Box 20161, Stanford, CA 94309-0161

#### **Notes from the Prez by Jim Dinkey**

Recently a computer was brought to me that had severe problems with its hard drive which basically necessitated reloading from the manufacturer-supplied disk image.

Since the user was relatively unsophisticated, it was decided that the reload would be such that the user would have minimum interaction with the operating system and that the computer would be set up to be essentially as self-maintaining as possible.

So the computer was set up in the following manner:

 After initialization and bringing all of the **Security Patches and Optional Software** current, setting the computer to check daily for updates was permitted. This would get the Security Patches, but would not cause the Optional Patches to be installed. As **there is no Microsoft mechanism to have the Operating System download the Optional Patches,** that probably will not happen at all.

This absence would have to be a flaw in the Microsoft Operating System — that there is

no mechanism to cause the owner to be automatically prompted when Microsoft nonsecurity programs need to be updated.

This brings out one of the key failings: **Many people think that because they have opted for the automatic installing of Security Patches, that their entire computer is Microsoft protected in all ways – a thoroughly false assumption.**

- Then we moved on to the installation of a copy of **Perfect Disk** which defragments the chosen drives, in this case at 10:30 at night as Perfect Disk contains a scheduler. In this case, the first run of Perfect Disk brought the fragmentation from over 29,000 to just 9. The computer ran much faster.
- Then, to assure that there would always be a backup of the work on the computer, **Acronis** was installed to assure that a proper backup was always available.

Because it is relatively complicated, I prefer to accomplish the install and setup of Acronis on a computer to assure that it is working properly.

The first thing to do is to download from Acronis a 30-day trial version of Acronis 2010 home and cause it to be installed. Then using

*(Continued on page 2)*

**General Meeting @ American Legion Post—Wed. January 13 @ 7:15 PM 347 First Street, Los Altos (directions on page 3)**

**Optional Dinner at Aldo Los Altos, 388 Main Street Los Altos One block west from American Legion Hall, 5:45 pm (see page 3)**

#### - *(Continued from page 1)*

UGAUG09 as the code, go to www.uga. com and pay for the Acronis download.

• Then Acronis is set up to cause a full backup and to then cause an incremental backup about 10 p.m. each day (or a more convenient time for the local needs).

The way you do this is to manually set up Acronis with all of the parameters to cause an incremental backup to be created, and then cause the first run to be initiated. Even though the first run is supposed to be an incremental run, since the Acronis program finds that there is no existing file by the requested name, a full backup is created the first time and then all subsequent runs are created as incremental backups.

This system works out just fine, but after no more than about 30 incrementals, it is time to start a new string, so the Acronis backup file date is changed and the cycle begins all over again. This means that when months have gone by and the HDD is getting full, chunks of old data can be identified and deleted as no longer useful.

#### *Why go though all of the rigmarole?*

**Consider the objective: A backup every night that has the day's transactions.** A backup that can be taken apart by the Acronis program such that the data and file structure can be moved to the "C" drive. This is Acronis' main capability that sets it apart – the ability to go into its own condensed files and present individual files or directories without relying on total partition restores. Picking out a single file from a months-old incremental file is a great advantage.

It should be noted that the above programs generally do not cause perceptible slowdown in the context of the usage of the computer. You are unaware that they are running and in general do not slow the computer perceptibly.

#### **Then there is the installation of Crossloop.**

Crossloop permits support of the computer from afar; literally, anywhere in the world. Crossloop Is a desktop remote viewer. When someone needs advice, you can be invited onto the computer and solve the problem. Crossloop should be on every computer.

#### **Windows Update** and **Microsoft Update** work well on Microsoft software.

#### **What about non-Microsoft software?**

The answer is **Secunia** – a program that will scan your computer for about 25,000 programs being current and reporting that to you. Secunia should be run once a month on every computer in your possession. Since Secunia likes to stick around in the interim, it is best to go to MSCONFIG and stop Secunia from running until you need it again.

As a matter of convenience, installing a copy of **PrintScreen2000** is a great aid. With just two keystrokes you can print a copy of what is on the screen and cut the printout to just the essential portion.

**CCLEANER** is used to cull worthless files and temporary files from the Microsoft product. Great for cleaning up the chaff!

And don't forget to run the **Decrapifier** at least once on your computer to get rid of the myriads of programs that the manufacturers put on because they are paid to do so.

While you are at it, review the hints in the **February '09 SPAUG** website on how to clean up the internals of XP that other programs do not address.

#### **Meeting Day: Wednesday, January 13**

#### **General Meeting**

**American Legion Post 347 First Street, Los Altos**

**Meeting time is 7:15 pm**

**Cathy Marshall Senior Researcher at Microsoft**

Speaking about: **Personal Digital Archiving**

The American Legion Post is in downtown Los Altos, on the North (bay) side of First Street, between San Antonio and Main Street. It's directly across First Street from Draeger's Market.

The American Legion Post does not have its own parking lot. All off-street parking close to the hall is private, and only for use by customers or tenants of the respective properties. The closest public parking is on the street and in the public lot West of the hall, behind the Main Street businesses. Consider carrying a flashlight, it's dark in downtown Los Altos after our meeting.

Our meeting place is the back room of the AL Post, directly accessible via a door on the West side of the building.

#### **Typical Meeting Agenda**

- 7:15 "Boot up"
- 7:30 Announcements.
- 7:35 Guests introduction.
- 7:40 Random Access (Crosstalk)
- 7:50 Break
- 8:00 SPEAKER
- 9:15 SIG Reports
- 9:20 Raffle
- 9:30 Adjourn

#### **Optional pre-meeting no-host dinner**

Join us for dinner before our General Meeting at —

#### *Aldo Los Altos*

388 Main Street, Los Altos; (650) 949-2300

*website:* http://www.aldolosaltos.com/ *directions:* One block west from American Legion Post *map:* http://tinyurl.com/6hm3ga *menu:* http://www.aldolosaltos.com/Menu.php *reviews:* http://www.aldolosaltos.com/Recognition.html

#### **Dinner time is 5:45 pm**

"Contemporary Italian Food With International Infusion."

"This is not your daddy's spaghetti joint!"

—*website*

#### - *(Continued from page 2)*

There is one last topic that should be considered: As you upgrade your computer (has to be a desktop) and you go from a 17" **monitor** to a 24" monitor for the readability and good pricing, don't dump your old monitor, but merely make the new monitor your main monitor and make the old one your secondary upon which you put things that you would like to see all the time but are not going to have to modify much.

For instance, while most of my editing and browsing is accomplished on the 24" screen, the "old" screen is usually showing MailWasher's view of the incoming mail progress. As the email arrives, I see at a glance the quantity, whether it is 'colored' spam that has made it past the ISP's filters (which are very good), or whether it is from an entity from which I am anticipating a response.

As a separate issue, I use **MailWasher** to allow me to preview mail items that need arbitrage at a human level – an invaluable function that I refuse to give up. With all of the "social engineering" going on, having preview capabilities is the only way to control spam and that old monitor is too valuable for this purpose to just recycle it.

To keep that old monitor useful and thus add to your viewing pleasure, all you need is a dualhead video card for about \$60 which includes all software, cables, and adapters. What is really sexy about the setup is that when some email comes in that is too small to read, I grab the left monitor contents with the mouse and slide the whole panel's view over to the bigger monitor and then deal with the larger screen for the duration. Then I slide the results back to the smaller monitor where I don't need the acuity any more. A great use for that "old" obsolete monitor!

#### **Planning Meeting Notes 11 November 2009 by Stan Hutchings, edited for use here**

**Location:** Bev Altman's home:

**Attendees:** Bev, Jim Dinkey, John Sleeman, John Buck, Stan Hutchings, Maury Green, Nat Landes

#### **General meetings**

- Nov 11: Kevin gave a good presentation. He is tentatively scheduled to speak again May 2010.
- **December:** no SPAUG meeting; the newsletter should go out about 15 Dec; be printed before the 21st, and mailed after the Christmas rush.
- **Jan 13:** Cathy Marshall A Pragmatic Approach To Personal Data Archiving
- **Feb 10:** Jim Dinkey confirmed Gary Sasaki will talk about the CES that will be held in January.
- **Mar 10:** Maury will invite a representative of Media Center. The meeting may be held at the Media Center with a tour included.
- **Apr 14:** Hank Skawinski (tentative)
- **May 12:** Kevin Lynn (tentative)
- **Jun 09:** TBA (John Sleeman will arrange)
- **Jul 14:** TBA (John Sleeman will arrange)
- **Aug 11:** Foothill College will be invited
- **Sep 8:** Gene Barlow for a Webinar
- **The pre-meeting dinner** will be at **Aldo's,** probably for the next 6 months or until a replacement is proposed and accepted.
- **Door Prize:** Jim will get some door prizes before the January meeting; Bev reported we are out.
- **Lost and found items** will be handled by Jim Dinkey. Anything left at the meeting should

*(Continued on page 5)*

#### - *(Continued from page 4)*

be given to Jim; anyone who forgot an item should check first with Jim.

 The **Elks Lodge** may be ready by October, but they may not be ready for our group. We do have a contract with the American Legion Hall.

#### **SPAUG/SVUGA websites:**

• Jim Dinkey is still having difficulty with the SVUGA site, especially the **search functions.** He feels that he cannot get the information quickly. The old site has many PDF files that don't seem to showing up in Google searches.

Google advanced search of spaug and svuga websites (individually) can be added to your browser's search bar, which makes it really easy to compare search results.

- **SV-PAL** states that we can expand our account usage if we wish. We need to find out what kind of system we are on in SV-PAL (Linux, etc.), so John Sleeman can use other web apps, such as PHP.
- **We need to post a section of News from the Newsletter;** not the whole newsletter in PDF, but the Prez letter, the meeting notes, added articles, and anything else of a permanent nature, and exclude the transient items.
- Maury stated that **if SPAUG wishes to maintain the PA-SPAUG website, then SVUGA will be a "portal" site,** providing information on SPAUG and SVCS, and possibly other user groups in the Bay Area. The Blog section will be there, and meeting announcements can be posted.

#### **SIGs**

- **Web SIG**: No meeting in Dec
- WinSIG: next meeting Dec 14
- **DISIG**: The **slide scanner** presentation by George had about 18 people learning how to use it. The estimate is 15 slides /hour

throughput for the highest quality; but it depends greatly on the setup, and the time can be greatly decreased. The training will be repeated periodically. Maury will put some information online as a training tool. No meeting in Dec.

**Multimedia SIG**: next meeting Dec 7

**Membership:** Bev – We now have 131 members; November attendance was 43.

**Financial report:** Bev gave Nat the funds collected. Maury and Nat will continue to discuss options for the p**ossible SPAUG-SVCS alliance** and make a presentation to the Planning group in the future. As of January 1st, 2010, Maury will be president of SVCS, Kevin will be Secretary, and Glen Murray will continue as Treasurer.

**Is there interest in a repeat of the Peterson Vinyl-to-CD?** If so, we need to coordinate with Peterson and set up the program. We could also do **Super-8/8-mm** film to DVD; **videocassette** to DVD; **photo** to digital CD; etc. Peterson is still working on the vinyl-CD project. We may need a coordinator to enable Peterson to offer club discount, and it may have to be a club program, rather than individual discounts.

**Robert Mitchell's history of SPAUG is available for editing.** We should formally recognize Robert's effort at a future meeting, and edit the document to our satisfaction that it is an accurate and interesting history.

**There were some microphone problems;** these seem to be caused by RF from laptops and other wireless devices. Having new fresh batteries in our equipment is essential; Jim gave several packs to Maury (who is storing the audio system). **We need to discourage wireless devices in the meeting.**

**John Buck discussed the problems caused by "Stop the Presses" maneuvers.**

**The Clinic is closed from 15 Dec to 15 Jan.**

#### **Looking Ahead by John Buck**

Here's a preview of the flyer info provided by our Feb 10 speaker, Gary Sasaki

#### **Topic – Digital 3D Entertainment – Why Now and How?**

We are seeing an explosion of activity, products and services pop up touting 3D. Why is this happening now? Didn't 3D die back in 1953? Find out why it is different this time, including some behind the scenes technical and business details that few people know about unless you are deep in the industry.

Gary Sasaki is President of DIGDIA, a market analysis and strategic consulting firm focused on digital entertainment and media markets. Prior to DIGDIA, he was with HP, the last ten years in HP Labs with a focus on finding new billion dollar businesses.

#### **Looking Backward by John Buck**

Here's a 1969 Fairchild Semiconductor list of places where we might dine, party, entertain, stay. This was before 650, 408, or 510 area codes, pocket calculators, and much, much more. http://tinyurl.com/yl5dcyd

#### **Deflating Spaceball.gif by John Buck**

Some websites use transparent overlays to keep us from easily downloading their pretty pictures. One well-known such blocking file is spaceball.gif.

In Firefox, I found I could see a list of the images in the page—Tools/Info/Media—then download what I wanted.

Well, that was ok in FF, but I'm an Opera user, and I couldn't find anything similar in Opera. Then I had an insight—**think of spaceball.gif as a transparent ad!** I can use Opera's great ad-blocker to block it! Works like a charm. If you're faced with a similar situation, try using your browser's adblocking method on it.

When I first discovered this technique, I wondered about sharing it and blowing the cover of those who use it. Turns out it's already documented online http://tinyurl.com/y9s5kmv , including in a forum in the spaceball.gif-using site.

#### **Clicker will offer viewers TV shows, music videos and movies for free. submitted by Stan Hutchings edited for use here**

*I took a look at the Science and Environment category, and found many shows that have been on cable recently, lots very interesting that I've watched. A broadband connection is probably required.—*Stan

SAN FRANCISCO (AP) — **Clicker.com** is welcoming all comers to peruse an index that includes TV episodes, music videos and movies that are part of Netflix's streaming library or Amazon.com's video store. **Most of the other material in Clicker's database is shown for free.**

Clicker will vie against **Channels.com** and **BuddyTV.com,** as well as video search options offered by Google Inc., Yahoo Inc., Microsoft Corp. and AOL.

Find the full article online via http://tinyurl.com/y9xeucx. Ω

#### January 2010 SPAUG News

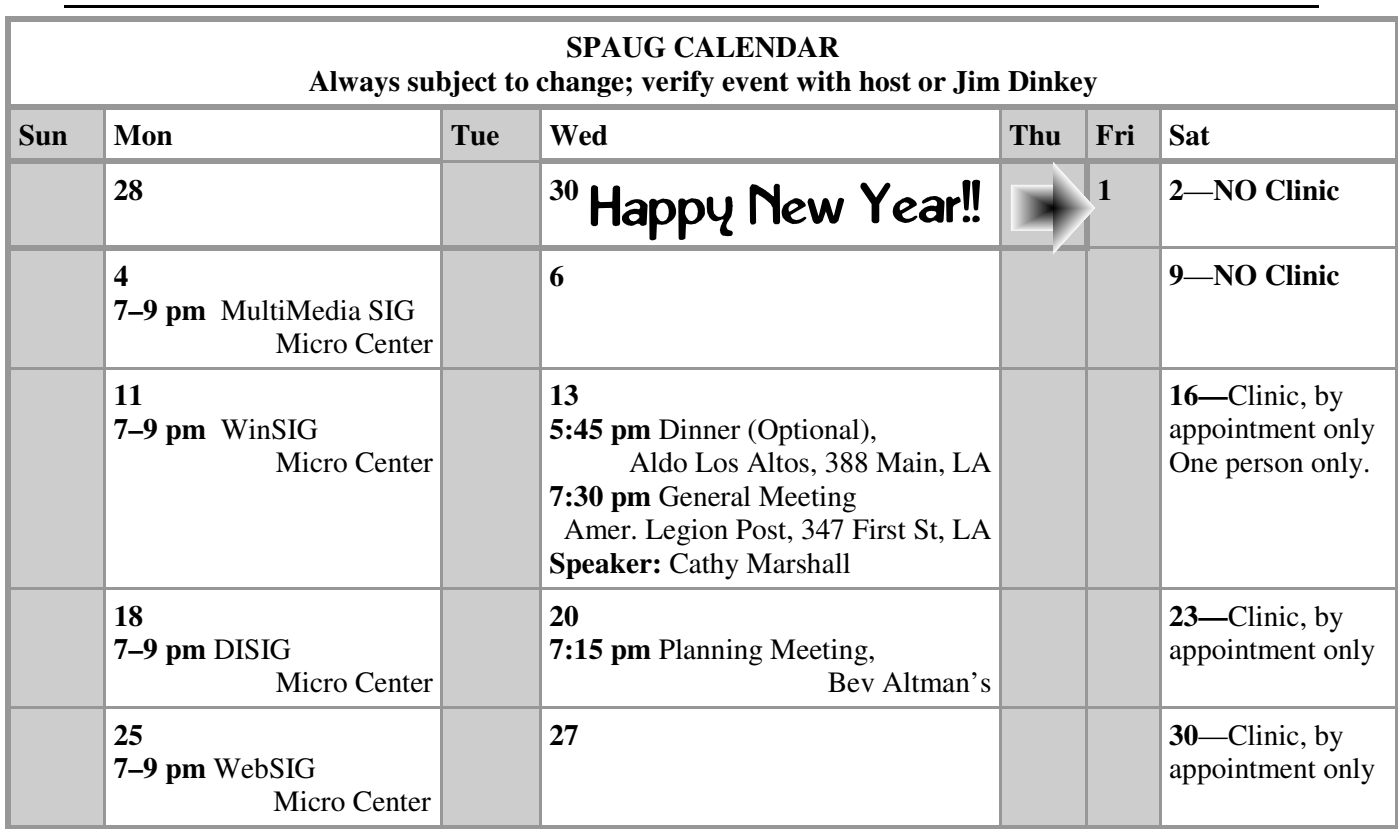

#### Clinics usually are held when needed. **Call Jim Dinkey** to make a reservation. **Saturday Clinic**

Contact Jim at jimdinkey at jimdinkey.com or 650-493-9307 for an appointment.

**MultiMedia SIG**—**1st Monday** each month, at Micro Center, Santa Clara **WinSIG**—**2nd Monday** of the month, at Micro Center in Santa Clara **DISIG**—**3rd Monday** of the month, at Micro Center in Santa Clara **WebSIG—4th Monday** of each month, 7–9 pm, at Micro Center in Santa Clara These SIGs are coordinated by **Maury Green,** mauryg3 at comcast.net **SIGS**

#### **Planning Meeting**

Planning meetings are usually held on the **third Wednesday** of each month at Beverly Altman's home at 7:15 pm.

All members are welcome and encouraged to attend. **Please phone Jim Dinkey or Bev Altman to confirm venue.**

**Next meeting:** Wednesday, **January 20**, 2009 at **7:15 pm,** at **Bev Altman's home**.

#### SPAUG PO Box 20161 STANFORD CA 94309-0161

**January 2010**

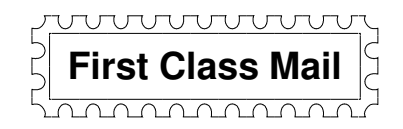

#### **General Meeting—Wed. January 13, 7:15 PM**

*Amer. Legion Post, 347 First St., Downtown Los Altos, across from Draeger's (betw. San Antonio and Main)*

#### Contacts

*Jim Dinkey* **jimdinkey at jimdinkey.com** President (650) 493-9307

*John Sleeman* **sleemanjc at copperhouse.net** Vice President (650) 326-5603

*Maury Green* **mauryg3 at comcast.net** Recording Secretary (650) 493-5914 *Nat Landes* **natlandes at gmail.com** Treasurer (650) 851-2292

*Beverly Altman* **bev at altman.com** Membership (650) 329-8252

*Stan Hutchings* **stan.hutchings at gmail.com** co-WebMaster (650) 325-1359 *John Sleeman* **sleemanjc at copperhouse.net** co-WebMaster (650) 326-5603

*Susan Mueller* **susan\_mueller at yahoo.com** Newsletter Publisher (650) 691-9802

*John Buck* **jbuck1467 at mindspring.com** Newsletter Editor (650) 961-8859

#### **Listserver spaug-list at svpal.org**

Any member on the spaug-list can send messages to all other members on the list automatically by sending e-mail to this address. This list is intended for announcements of interest to all SPAUG members. Please avoid excessive or trivial announcements, since some members are paying for connect time. Additions or corrections can be sent to: **info at pa-spaug.org**

#### **The SPAUG Web Page is available at http://www.pa-spaug.org**

#### **hosted by**

**www. svpal.org/**

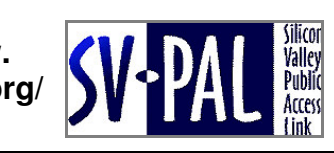

## **PC USER GROUP** Meeting

### **WEDNESDAY**

# Jan 13 | 7:15 PM

**American Legion Post, 347 First Street, Los Altos** Hosted by: SPAUG (Stanford Palo Alto Users Group for PC)

### *Topic:* **A pragmatic look at personal digital archiving**

#### *Speaker:* **Cathy Marshall—Senior Researcher at Microsoft** < *http://www.csdl.tamu.edu/~marshall* >

What should I keep?  $\bullet$  Where should I keep it?  $\bullet$  How will I maintain it?  $\bullet$  How will I find it?

These questions present challenges: **(1)** How content accumulates; **(2)** How content is distributed and copied; **(3)** Benign neglect as a mode of stewardship; and **(4)** Retrieval from an archive may differ from Internet search or desktop retrieval.

Cathy Marshall will discuss these challenges and explore their implications for personal digital archiving technologies.

A senior researcher at Microsoft's Silicon Valley lab, Cathy Marshall has worked in the areas where computer science, information science, and the humanities meet, with occasional collaborations in the arts and sciences. She is an affiliate of the Center for the Study of Digital Libraries at Texas A&M. She has keynoted at a variety of Computer Science (CS) and Library Information Science (LIS) venues. She recently completed a book about eBooks called *Reading and Writing the Electronic Book* < http://tinyurl.com/lufza5 >. On her homepage < http://www.csdl.tamu.edu/ ~marshall > you'll find her publications, blog, contact info, and—how she is related to Elvis.

You are invited to join us for an optional no-host dinner before our meeting, at **5:45 pm**, at **Aldo Los Altos,** 388 Main Street, Los Altos, One block West from American Legion Post

Upcoming meetings : **1/13,** 2/10, 3/10, 4/14, 5/12, 6/9, 7/14, 8/11, 9/8, 10/13, 11/10

**SPAUG — Stanford Palo Alto Users Group for PC Dues: \$35 for 12 months PO Box 20161, STANFORD CA 94309-0161 http://www.pa-spaug.org OR http://svuga.org/ Jim Dinkey, President, 650-493-9307 jimdinkey at jimdinkey.com**

#### **STANFORD PALO ALTO USER GROUP FOR PC (SPAUG)**

#### MEMBERSHIP FORM

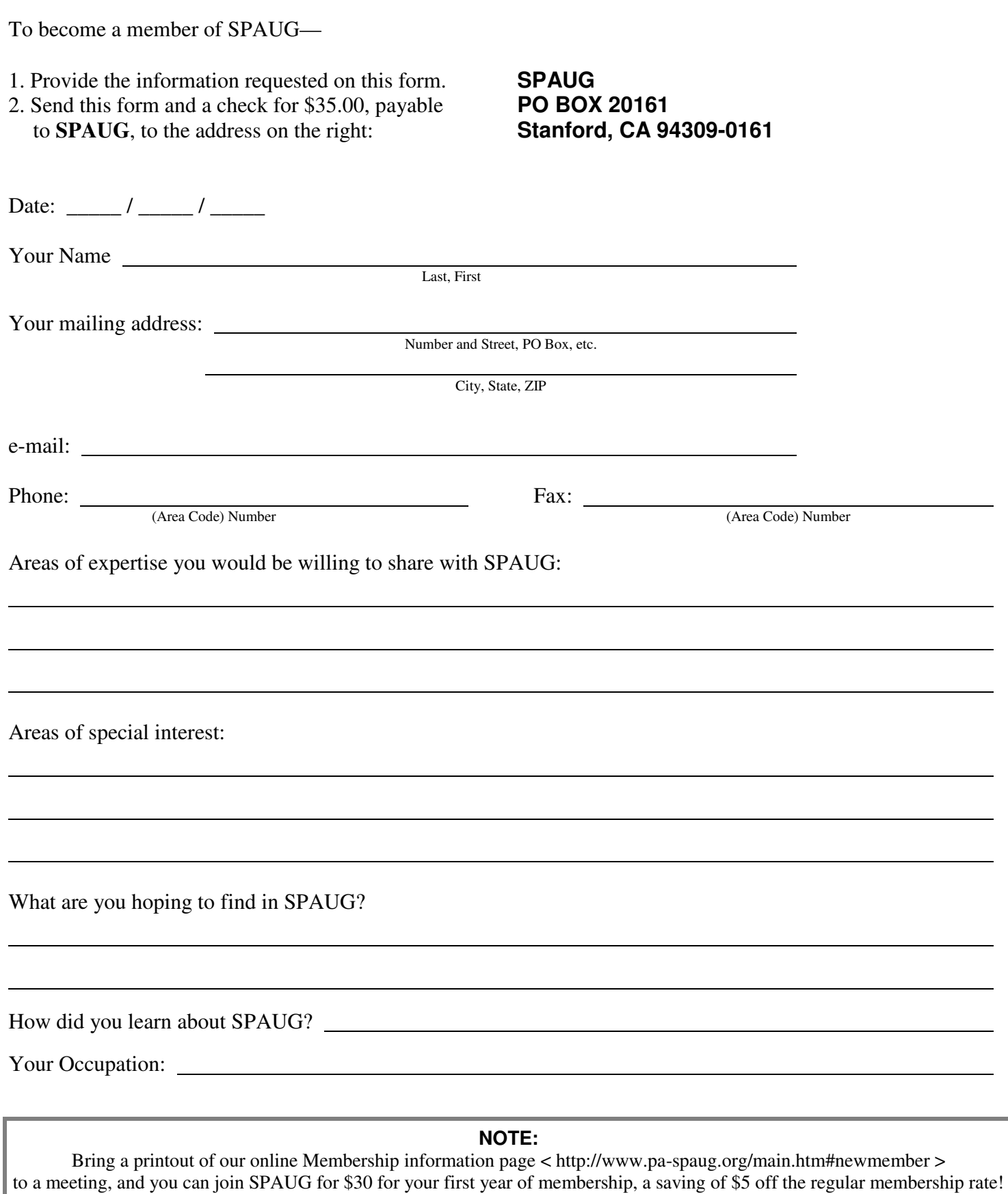